**参加費無料** 財務 R4シリーズをご利用のお客様へ

**「銀行取引」「CSV形式の出納帳」等のデータを 仕訳として取込んでみませんか! 入力業務の効率化 「Weplat 自動仕訳サービス」オンラインセミナー**

〈開催日〉2023年 10月26日(木) 〈時間〉14:00~14:45

電子帳簿保存法改正やインボイス制度への対応などで業務が複雑化し、業務負荷がますます増大すると考えられます。 本セミナーでは、仕訳入力を自動化するツールをご紹介いたします。

\*本セミナーはお客様のPC(インターネット必須)で受講いただくオンラインのセミナーとなっています。 \*定員となり次第、受付を終了いたします。お早めにお申し込みください。

Weplat 金融連携サービスを利用するには

## **「銀行取引」仕訳取込の操作方法**

銀行取引・クレジットカード・電子マネーの取引データを、各金融機関から取得し、 自動仕訳できます。

## **「CSV取込」仕訳取込の操作方法**

Excel®等の表計算ソフトで現金出納帳などを作成したりしていませんか? 科目コード不要の C S Vファイルから仕訳データを作成できます。必要な項目は 「日付」・「キーワード」・「入出金額」の3項目!

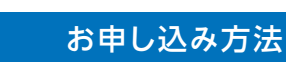

パソコン・スマートフォンからお申し込みページにアクセスして インターネットからお申し込みください。

〈お申し込みページ〉 **https://www.epson.jp/products/ac2/seminar/**

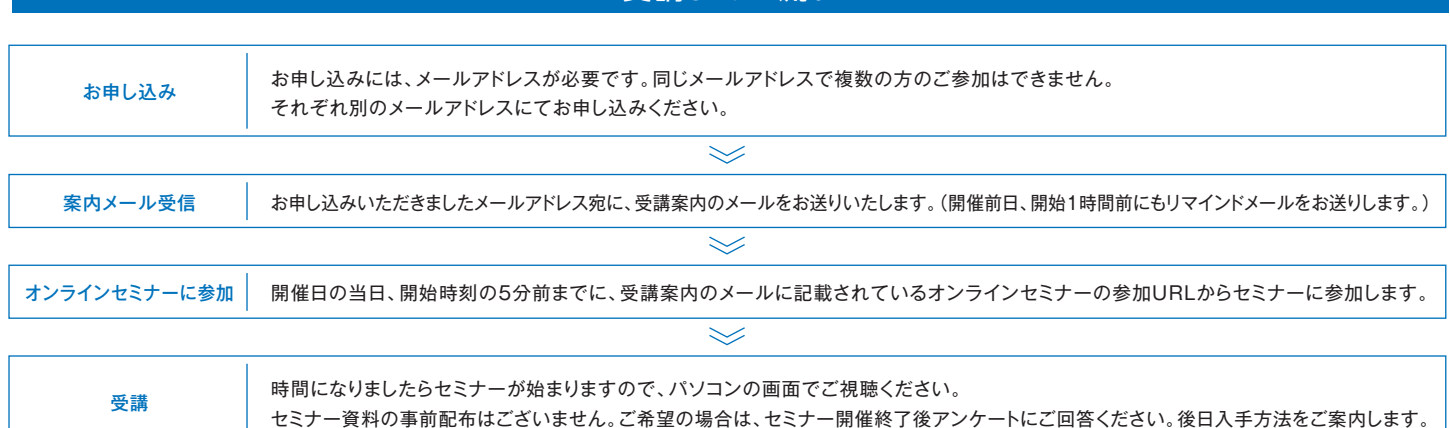

受講までの流れ

\*オンラインセミナーは、Zoomビデオコミュニケーションズが提供するサービス「Zoom」を利用して行う予定です。

〒160-8801 東京都新宿区新宿4-1-6 JR新宿ミライナタワー 〒392-8502 長野県諏訪市大和3-3-5

\*ご視聴いただくには音声が聞こえるパソコンもしくはスピーカー・イヤホン等の音声デバイスが必要です。エプソンのR4シリーズ未導入のパソコンからも視聴可能です

セイコーエプソン株式会社

本件に関するお問い合わせはこちらまで

エプソン販売 株式会社

月~金曜日(祝日、当社指定休日を除く) **会計ソフトインフォメーション TEL.050-3155-8170** (ガイダンス番号 1番)

\*本媒体上の他者商標の帰属先は、エプソンのホームページをご確認ください。

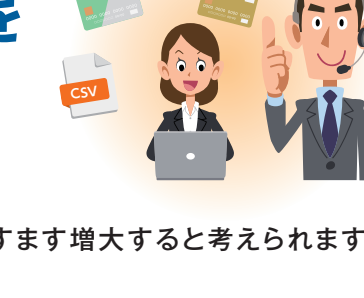

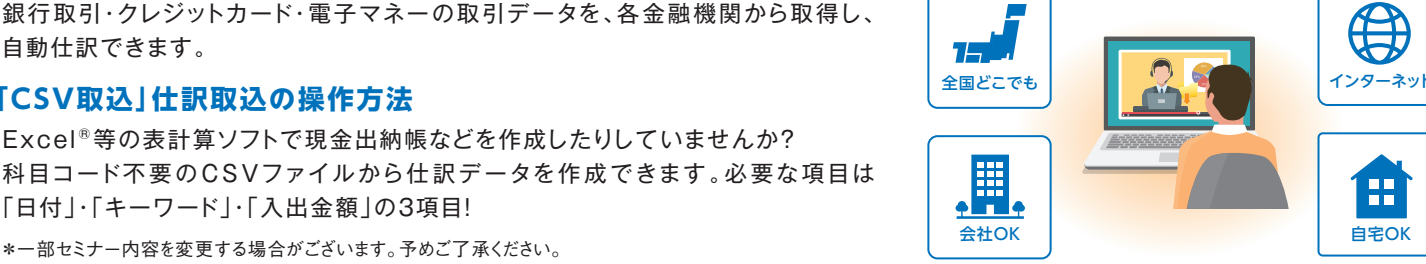

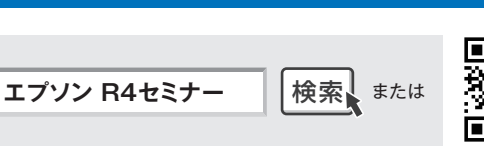

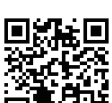

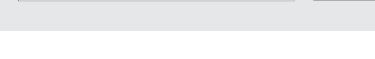

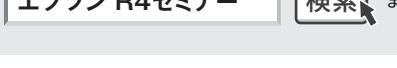

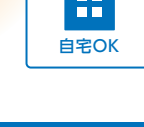

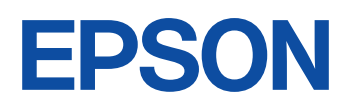